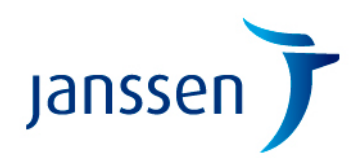

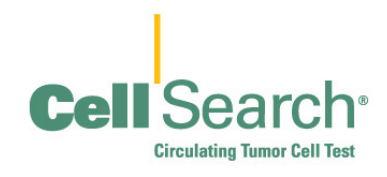

20 mai 2015

# **NOTIFICATION ACTION CORRECTIVE URGENTE**

# **Apparition d'artefacts dans la galerie d'images pour CELLSEARCH® Circulating Tumor Cell Kits (IVD), (Code produit 7900001)**

Cher client,

Ce courrier a pour objet de vous informer d'une action corrective urgente sur le produit suivant :

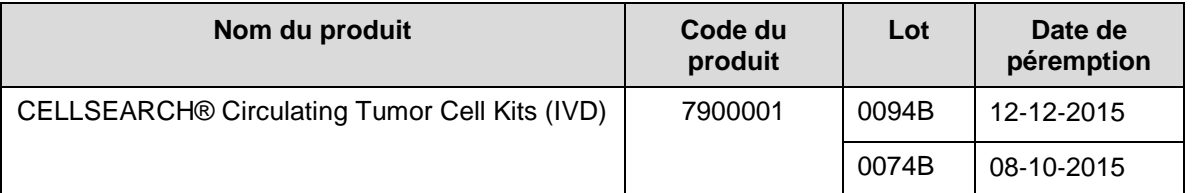

Cette notification d'action corrective urgente a été initiée par Janssen Diagnostics, LLC suite à des rapports signalant l'augmentation d'artefacts apparaissant dans la galerie d'images sous forme d'événements non attribués.

### **Résumé de l'investigation**

Nous avons reçu des rapports de clients concernant l'apparition intermittente de petites structures en forme de billes ou « artefacts » dans la galerie d'images pour les cellules contrôles ainsi que pour les échantillons patients sur certains kits « CELLSEARCH® Circulating Tumor Cell Kits (IVD) », (Code produit 7900001). La survenue d'artefacts isolés n'est pas rare. Toutefois, l'analyse des données a montré une augmentation de l'apparition d'artefacts dans la galerie d'images sous forme d'événements non attribués. Consultez la section Questions et Réponses pour obtenir de plus amples détails.

### **Actions requises**

- Quand ce type d'artefact est présent tel que décrit ci-dessus, consultez le tableau 1 en page 2 pour déterminer si les échantillons des patients sont interprétables.
- Il est possible de continuer à utiliser votre stock de réactifs actuel.
- Envoyez un rapport concernant l'apparition de ce type d'artefact dans les échantillons des patients et les contrôles à l'Assistance Technique Clients (Hotline).
- Remplissez et retournez l'accusé de réception ci-joint au plus tard le **25 juin 2015**.

Réf. JDx-CL2015-007a **Page 1 sur 7** 

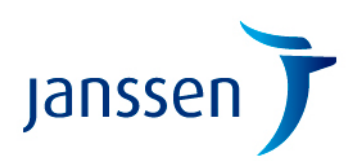

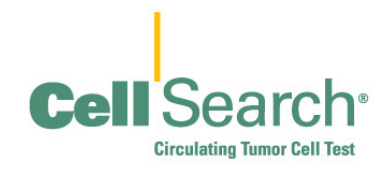

#### **Impact sur les résultats**

Les artefacts sont différentiables des cellules tumorales circulantes (Circulating Tumor Cells, CTC) car ils ne répondent pas aux critères des CTC. Par conséquent, ils ne risquent pas d'être comptés comme des CTC lors de l'examen de la galerie d'images. Cependant, lors du test d'échantillons de patients, il existe une faible probabilité que ce type d'artefact puisse cacher la présence de CTC.

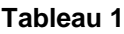

**Pour les tests suivants, s'il existe des artefacts tels que décrits ci-dessus, et que le nombre de CTC est...**

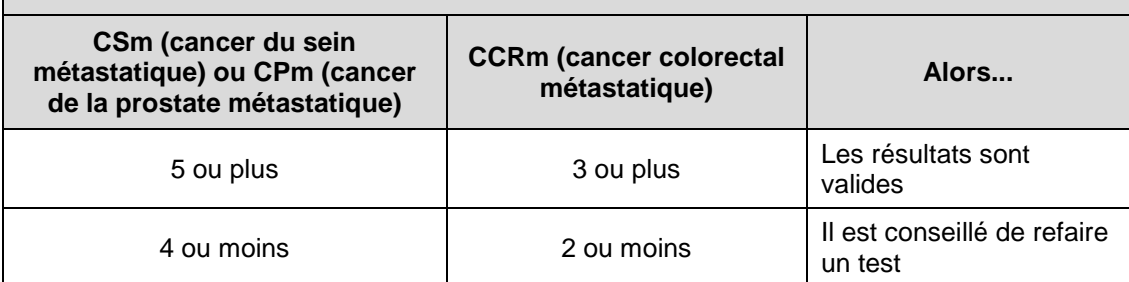

Lorsqu'ils sont observés dans un échantillon contrôle, les artefacts peuvent être comptés automatiquement comme des cellules du contrôle élevé, ce qui aboutit à un échec du contrôle élevé. Les contrôles cellulaires bas ne sont pas impactés par la présence d'artefacts car ils sont examinés par l'utilisateur et peuvent être facilement différenciés des artefacts.

Les contrôles doivent être répétés si ce type d'artefact est observé dans la galerie d'images contrôles et si vous suspectez qu'ils ont des effets sur les résultats des contrôles, tels qu'un taux important d'échec du contrôle élevé. En cas d'échec d'un contrôle cellulaire, consultez les Instructions d'utilisation du kit « CELLSEARCH® Circulating Tumor Cell Control Kit ».

Les résultats pour les patients générés avec les kits CELLSEARCH® doivent être utilisés conjointement à toutes les informations cliniques obtenues par des tests de diagnostic (c.-à-d., imagerie et analyses biologiques), l'examen clinique et aux antécédents médicaux complets, conformément aux procédures appropriées de prise en charge des patients.

Il est important que vous soyez conscient(e) de l'apparition éventuelle de ce type d'artefact, tel que décrit ci-dessus, et que vous en signaliez l'apparition dans des échantillons patients et des contrôles, à l'Assistance Technique Clients (Hotline).

### **Résolution**

La cartouche a été identifiée comme étant la cause la plus probable et l'investigation est en cours pour définir plus précisément la cause principale et les actions correctives et préventives. Actuellement, l'appareil et les réactifs ne sont pas identifiés comme étant la source de ce type d'artefact.

Réf. JDx-CL2015-007a **Page 2 sur 7** 

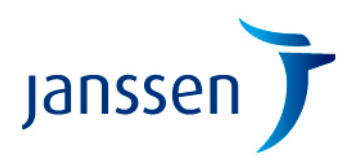

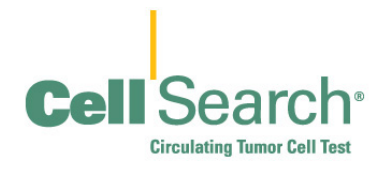

Nous vous prions de bien vouloir nous excuser pour les désagréments éventuellement occasionnés dans votre laboratoire. Nous avons anticipé les questions que vous pourriez vous poser dans la section suivante Questions et Réponses. Si vous avez d'autres questions à ce sujet ou si vous soupçonnez l'apparition éventuelle d'artefacts, veuillez contacter l'Assistance Technique Clients (Hotline) au **00 800 08 37 43 39**.

Cordialement,

**Tim Pitfield Sales Director EMEA & China**

Pièce jointe : accusé de réception du client

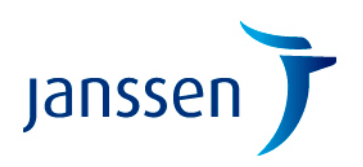

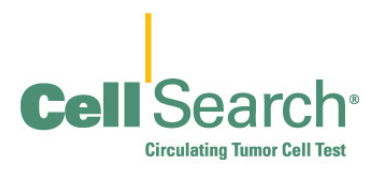

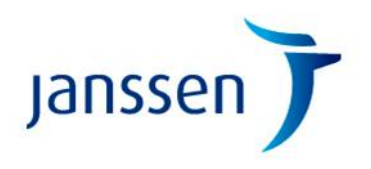

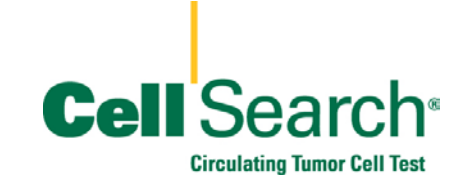

### **Questions et Réponses**

### **1. Puis-je utiliser mon stock actuel ?**

Oui, l'apparition d'artefacts est intermittente et est aisément détectable si elle est présente. Consultez la section **Impact sur les résultats**, de ce courrier pour connaître l'éventuel impact sur les résultats, et le tableau 1 pour vous aider.

# **2. Comment apparaissent ces artefacts ?**

Bien que leur taille puisse varier, les artefacts sont présents dans tous les canaux. S'ils sont présents, vous pouvez voir un grand nombre d'artefacts affichant ces caractéristiques dans votre galerie.

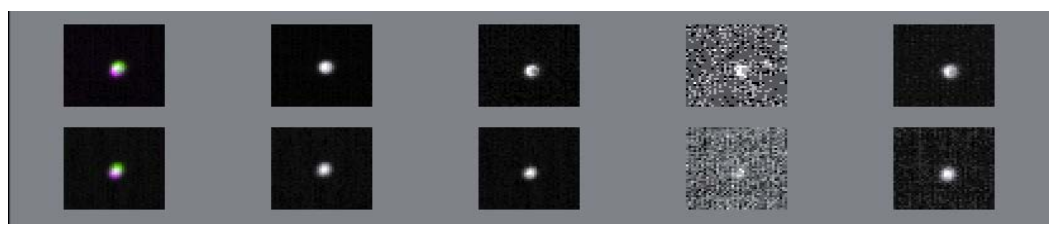

# **3. Un crédit me sera-t-il accordé pour les tests si j'observe des artefacts tels que décrits ci-dessus ?**

Un crédit pourra être accordé aux clients qui ont fait une réclamation auprès de l'Assistance Technique Client (Hotline) et qui ont été dans l'impossibilité de rendre des résultats patients ou qui ont eu un problème de contrôle.

# **4. Peut-on inspecter à l'œil nu les cartouches avant utilisation ?**

Un contrôle visuel ne permettra pas de détecter la présence d'artefacts.

# **5. J'ai occasionnellement remarqué des artefacts auparavant. En quoi ceux-ci sontils différents ?**

Il n'est pas rare de voir des artefacts. Ce type d'artefact, lorsqu'il est présent, se trouve sur la surface interne de la cartouche et il apparaît de façon accrue à l'intérieur de la galerie d'images.

# **6. Existe-t-il d'autres lots disponibles pour remplacer mon stock actuel ?**

Actuellement, une investigation est en cours pour déterminer plus précisément la cause principale. Il est de ce fait recommandé de continuer à utiliser votre stock actuel de réactifs en suivant les instructions complémentaires données dans ce courrier.

# **7. Quelles sont les conséquences pour les résultats précédemment obtenus ?**

Vous devez parler de tous les problèmes que vous pouvez avoir concernant des résultats obtenus précédemment avec le directeur médical du laboratoire ou avec le médecin prescripteur. Les résultats issus de ce test ou de tout autre test diagnostique doivent être utilisés et interprétés uniquement dans le contexte du tableau clinique global.

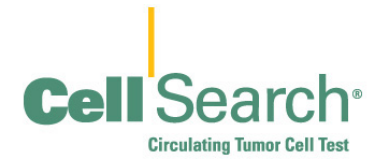

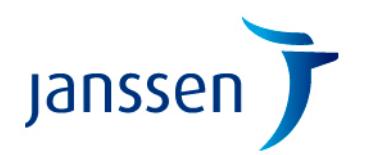

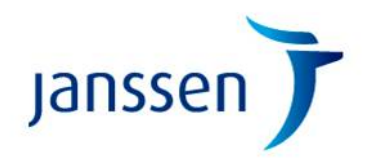

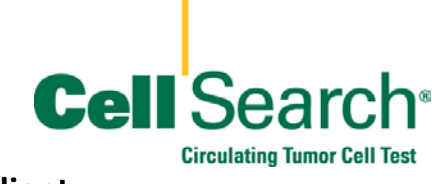

**Accusé de réception du client**

# **NOTIFICATION D'ACTION CORRECTIVE URGENTE**

# **Apparition d'artefacts dans la galerie d'images pour CELLSEARCH® Circulating Tumor Cell Kits (IVD), (Code produit 7900001)**

*Veuillez nous renvoyer ce formulaire au plus tard le* **25 juin 2015***.*

**À envoyer à : Liesbeth Melis**

**FAX : +32 14 64 19 56**

# **Section I – Accusé de réception**

J'ai lu et compris la notification d'action corrective urgente et je ferai ce qui est demandé (Réf. JDx-CL2015-007a).

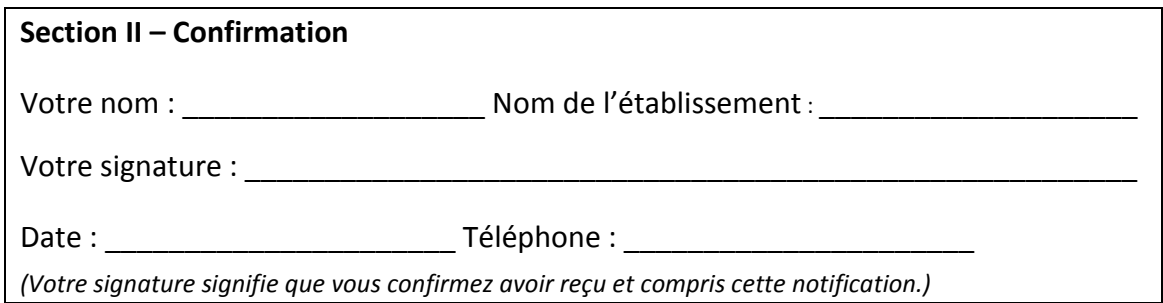

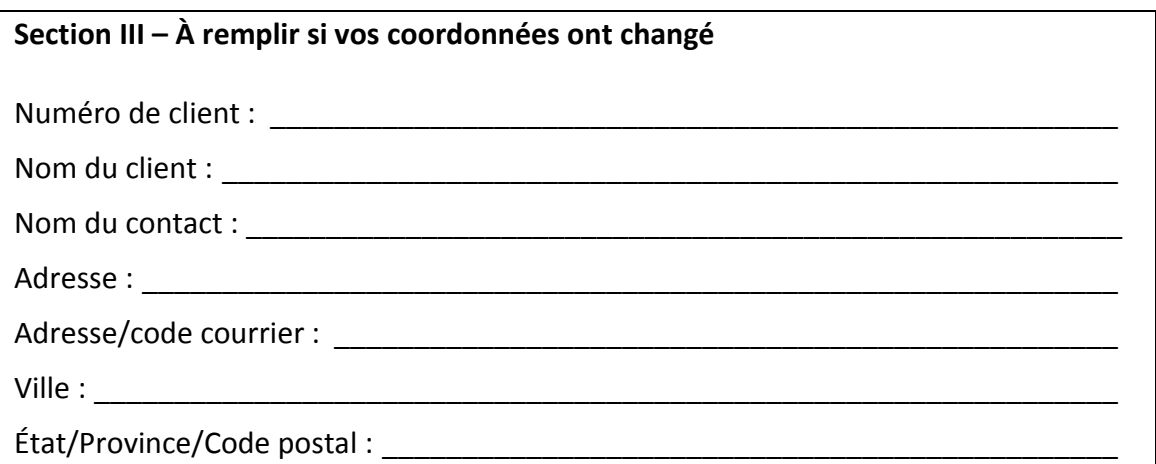